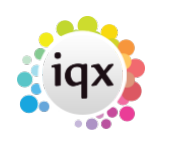

## **Searching**

- [Search tab](https://iqxusers.co.uk/iqxhelp/doku.php?id=ug9-1)
- [Selection tab](https://iqxusers.co.uk/iqxhelp/doku.php?id=ug9-2)
- [Saving people search results](https://iqxusers.co.uk/iqxhelp/doku.php?id=ug9-3)
- [Creating a stored selection containing results of more than one stored selection / Combining](https://iqxusers.co.uk/iqxhelp/doku.php?id=ug9-4) [multiple stored selections to generate a single list](https://iqxusers.co.uk/iqxhelp/doku.php?id=ug9-4)
- [Saving search criteria](https://iqxusers.co.uk/iqxhelp/doku.php?id=ug9-5)
- [Search results and bookings](https://iqxusers.co.uk/iqxhelp/doku.php?id=ug9-6)
- [Search using Postcode Distance](https://iqxusers.co.uk/iqxhelp/doku.php?id=ug9-12)
- [Searching for vacancies from a candidate's record](https://iqxusers.co.uk/iqxhelp/doku.php?id=ug9-7)
- [Searching for candidates by skills from a vacancy](https://iqxusers.co.uk/iqxhelp/doku.php?id=ug9-8)
- [Looking for Records/Keyname lookups](https://iqxusers.co.uk/iqxhelp/doku.php?id=ug9-9)
- [Filter](https://iqxusers.co.uk/iqxhelp/doku.php?id=ug-12)
- [How many records are in my sample?](https://iqxusers.co.uk/iqxhelp/doku.php?id=ug9-10)
- [What do the colours mean?](https://iqxusers.co.uk/iqxhelp/doku.php?id=ug9-11)

Back to [Online Users Guide](http://www.iqxusers.co.uk/iqxhelp/doku.php?id=1_online_user_guide)

From: <https://iqxusers.co.uk/iqxhelp/> - **iqx**

Permanent link: **<https://iqxusers.co.uk/iqxhelp/doku.php?id=ug9-00>**

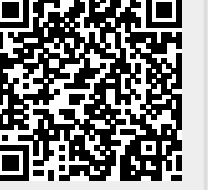

Last update: **2023/04/17 08:49**